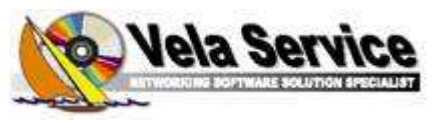

# **ItextOrder per ipad**

(Acquisizione mobile di Ordini Tessili in Fiera e/o in Visita Clienti)

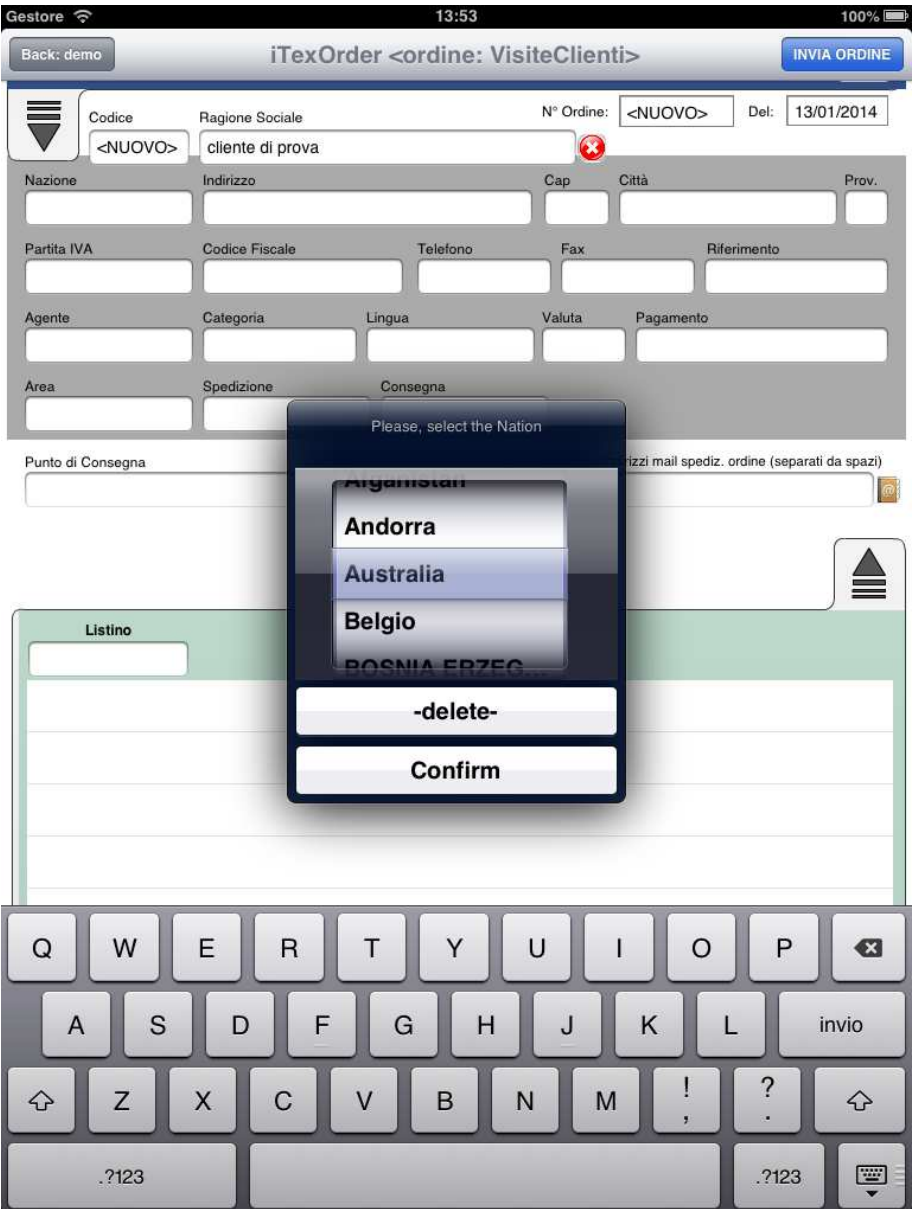

# **INDICE**

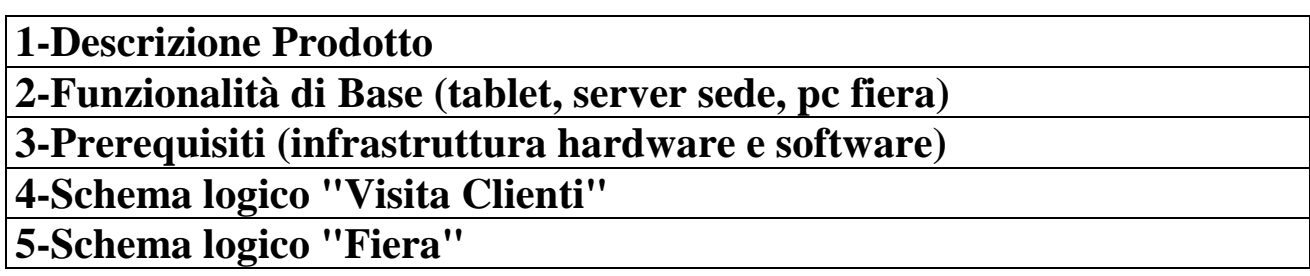

#### **1-DESCRIZIONE PRODOTTO:**

Il software si prefigge di risolvere tutte quelle problematiche relative all'acquisizione degli ordini tessili in mobilità (fuori sede), sia presso fiere che presso clienti (già codificati o potenziali)

Gli agenti e/o i commerciali, attraverso l'utilizzo di moderni strumenti (tablet ipad) già di proprietà o forniti dall'azienda, e all'ausilio opzionale di un micro lettore di barcode senza fili (bluetooth), potranno acquisire velocemente ordini di tessuti (a metri o a campioni), identificando o inserendo il cliente, e trasmettendo l'ordine in pochi secondi alla propria sede centrale e previo controlli e traduzioni automatiche, direttamente nel proprio sistema informativo aziendale.

La funzione di acquisizione ordini, potrà essere effettuata indifferentemente con o senza connessione dati attiva/disponibile (wi-fi o 3g), tutte le anagrafiche, i listini e le tabelle dati utili all'inserimento dell'ordine, saranno sempre disponibili localmente all'interno della memoria del tablet, e tramite una apposita funzione, le stesse possono essere aggiornate in qualche secondo e in qualsiasi momento e in qualsiasi luogo, sempre per differenza (senza dover ritrasferire inutilmente tutti gli archivi completi)

La funzione di invio ordine/i alla sede, potrà quindi essere effettuata immediatamente (alla fine dell'inserimento dell'ordine) o in differita, ad esempio dopo aver revisionato con calma l'ordine in privata sede, ad esempio a fine giornata in hotel.

L'ordine spedito in sede, dopo tutti gli accurati controlli automatici del caso, può caricare direttamente il proprio sistema gestionale informativo centrale (tipicamente un IBM AS/400), al fine di essere confermato e/o modificato/completato all'interno dell'abituale interfaccia utilizzata normalmente, sgravando però di fatto, le proprie segretarie, da una onerosa quantità di lavoro, abbattendo anche tutti i rischi derivanti da errori di battitura e di interpretazione dei codici articoli ecc..

L'invio dell'ordine alla sede, innesterà automaticamente anche la generazione di una comoda conferma d'ordine (completamente personalizzabile) immediatamente spedita per e-mail sia al cliente, che all'agente/commerciale, che alle segretarie in sede di competenza. In modalità fiera invece, la stessa conferma d'ordine può essere automaticamente stampata su carta.

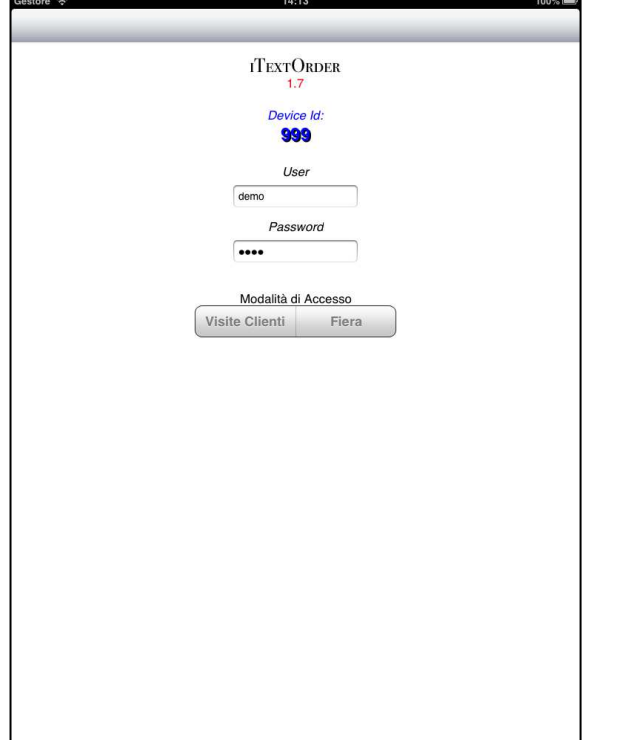

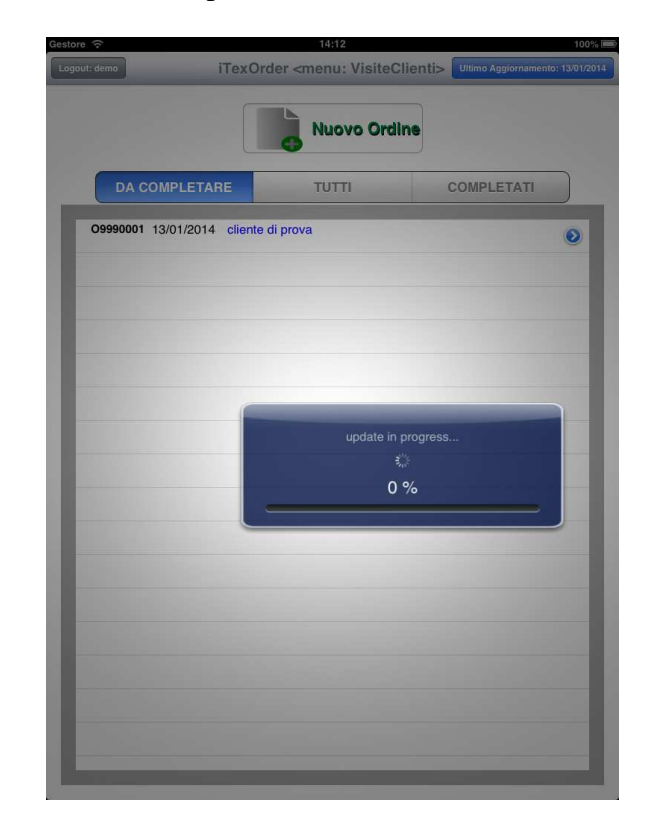

# • **2-FUNZIONALITA' DI BASE (SUL TABLET):**

Distribuzione dell'app sul tablet (e degli eventuali aggiornamenti di release) in modalità AD-HOC; Il tablet tramite un semplice collegamento internet all'indirizzo di una pagina che potrà risiedere sul proprio sito, potrà acquisire sia il certificato (annuale) sia l'applicativo vero e proprio (che si installa o si aggiorna automaticamente)

Attivazione iniziale in modalità "sicura" di nuovi tablet; L'attivazione all'utilizzo dell'app su nuovi tablet, viene predisposto e controllato sempre a livello di sede centrale, la quale in qualsiasi momento può anche escludere dalla ricezione ordini o dalla distribuzione degli aggiornamenti un tablet, ed inoltre, annualmente, decidere di non rinnovare il certificato (indispensabile per poter avviare l'app sul tablet) su determinate postazioni.

Il tablet, una volta scaricata l'app per la prima volta, dovrà fornire una chiave di attivazione univoca (rilasciata dalla sede) al fine di poter procedere all'acquisizione iniziale della propria configurazione e delle proprie anagrafiche, tabelle di lavoro ecc.

N.B. ogni agente/venditore, può lavorare su anagrafiche/tabelle parziali di sua esclusiva competenza.

N.B. In caso l'agente si trovi nella condizione di dover cambiare fisicamente il proprio tablet, la sede, con l'inizializzazione del nuovo tablet, potrà predisporre l'invio anche degli ordini storici già acquisiti attraverso l'utilizzo del vecchio tablet, al fine di ricostruire sul nuovo device, la stessa situazione che aveva in precedenza

Identificazione univoca della postazione (id-tablet)

Identificazione dell'agente e/o del venditore (tramite verifica user/password) con alcune funzionalità distinte in base alla tipologia dell'entità (personale interno o esterno all'azienda)

Possibilità di inizializzare il tablet nella modalità demo (al fine di valutare o impratichirsi con le funzionalità complete, ma senza l'acquisizione degli ordini nel sistema centrale, e con tabelle anagrafiche che possono essere distinte dalle originali)

Possibilità di ingresso all'applicativo im modalità visita cliente (colloqui con server sede tramite internet) o in modalità fiera (colloqui con il pc fiera tramite access-point wifi privato di proprietà del cliente)

Visualizzazione storico ordini già spediti o ancora da spedire

Possibilità di consultazione degli ordini già inseriti

Possibilità di modificare in qualsiasi momento gli ordini ancora da spedire (revisione)

Funzione di duplicazione ordine (utilità per creare in un istante, un nuovo ordine basato su un ordine precedente)

Funzione di aggiornamento dati per differenza (verranno acquisiti solo i singoli archivi in formato xml, consolidati giornalmente sul server, che hanno subito modifiche nel sistema centrale, dopo la data dell'ultimo aggiornamento che viene conservato sul tablet)

Possibilità di cominciare l'inserimento di un ordine caricando un qualsiasi campo (ad esempio prima le righe d'ordine della testate o viceversa); Possibilità di salvare e riprendere l'ordine, più volte ed in qualsiasi momento

Possibilità di ricercare velocemente il cliente tra quelli codificati, o inserire un nuovo cliente, sia completando manualmente tutti i dettagli delle informazioni anagrafiche (grazie all'ausilio di svariati elenchi di selezione, ad esempio nazioni, modalità di pagamento, modalità di spedizione ecc...) sia completando solo ed esclusivamente le informazioni di cui si è a conoscenza.

Possibilità di specificare su quale tipologie di listini/divise lavorare (listini personalizzabili in base all'evento, alla zona o al cliente ecc...)

Possibilità di identificare l'articolo tramite veloce lettura del codice a barre

Possibilità di specificare sulle singole righe, se ordine a metri o a numero campioni e relativa quantità, oltre ad altre personalizzazioni, come ad esempio la fascia di prezzo, la variante ecc.

Completa possibilità di revisione delle righe già inserite

Possibilità di inserire commenti (privati o pubblici in conferma d'ordine)

Possibilità di effettuare fotografie, sia a livello di testata ordine (ad es. il biglietto da visita di un nuovo cliente) che a livello di singole righe (ad esempio foto del campione del tessuto); Le fotografie verranno inviate alla sede insieme all'ordine, allegate alla conferma per e-mail ed in caso di foto sulle righe, potranno essere sempre consultate sul tablet filtrandole per cliente (funzione utile all'agente che si accinge a ritornare da un cliente, e vuole visionare le foto degli articoli che gli aveva già precedentemente presentato)

# • **2-FUNZIONALITA' DI BASE (SUL SERVER IN SEDE O SUL PC/NOTEBOOK IN FIERA):**

Modulo per colloqui con il tablet, sul server sede o pc fiera, sviluppato tramite http service su IIS, per permettere la ricezione degli ordini e l'invio degli aggiornamenti anagrafiche/tabelle in modo sicuro, tramite la generazione delle richieste con key criptata e scadenza giornaliera della stessa

Funzioni e interfaccia di revisione e modifica degli ordini ricevuti (utile in modalità fiera, prima della stampa e/o prima dell'invio degli stesse alla sede)

Archiviazione automatica dei file in formato xml degli ordini ricevuti, e delle relative conferme d'ordine in formato pdf

Memorizzazione per consultazione successive, dei file di log giornalieri dettagliati, su qualsiasi colloquio di trasferimento dati intercorso con un tablet

Funzioni di acquisizione automatica delle anagrafiche e delle tabelle dal sistema centrale, con schedulazione giornaliera e avvio manuale su richiesta

Funzione automatica di preparazione dati in formato xml per i tablet (con creazione di archivi filtrati per competenza del singolo agente/commerciale o raggruppamento degli stessi)

Funzione di scrittura automatica di un file indice con data ultima modifica di tutti gli archivi xml (per il controllo e l'invio dei soli file modificati a partire dalla data richiesta dal tablet)

# • **3-PREREQUISITI (INFRASTRUTTURA HARDWARE E SOFTWARE)**

# o **Tablet Apple Ipad:**

- Versione 1 (inibite le funzionalità di scatto fotografie su ordine/righe)
- Versione  $2 \times 3$
- **Versione MINI**
- $16, 32, 64$  Gb
- con o senza funzionalità telefoniche 3g
- o **[OPZIONE] Lettore di barcode bluetooth compatibile ipad con funzioni di attivazione/disattivazione tastiera virtuale sul device**
- o **Server in sede per l'installazione dei servizi web e dei programmi di colloquio da/verso i tablet ed il sistema centrale** 
	- S.O. Microsoft Windows Server 2003 o successivo<br>Indirizzo IP pubblico (raggiungibile via Internet co
	- Indirizzo IP pubblico (raggiungibile via Internet, consigliato il collegamento su porta distinta dalla propria lan in un firewall)

o **Personal Computer o Notebook in fiera per l'installazione dei servizi web e dei programmi di colloquio e di revisione ordini da/verso i tablet ed il sistema centrale** 

- S.O. Microsoft Windows XP / VISTA / 7 ver. Professional
- [OPZIONE] Collegamento a internet (per inviare gli ordini in sede o per ricevere eventuali aggiornamenti su anagrafiche/tabelle da rilasciare ai tablet)
- [OPZIONE] Stampante (per rilasciare immediatamente la conferma d'ordine su carta)

# • **4-SCHEMA LOGICO VISITA CLIENTI**

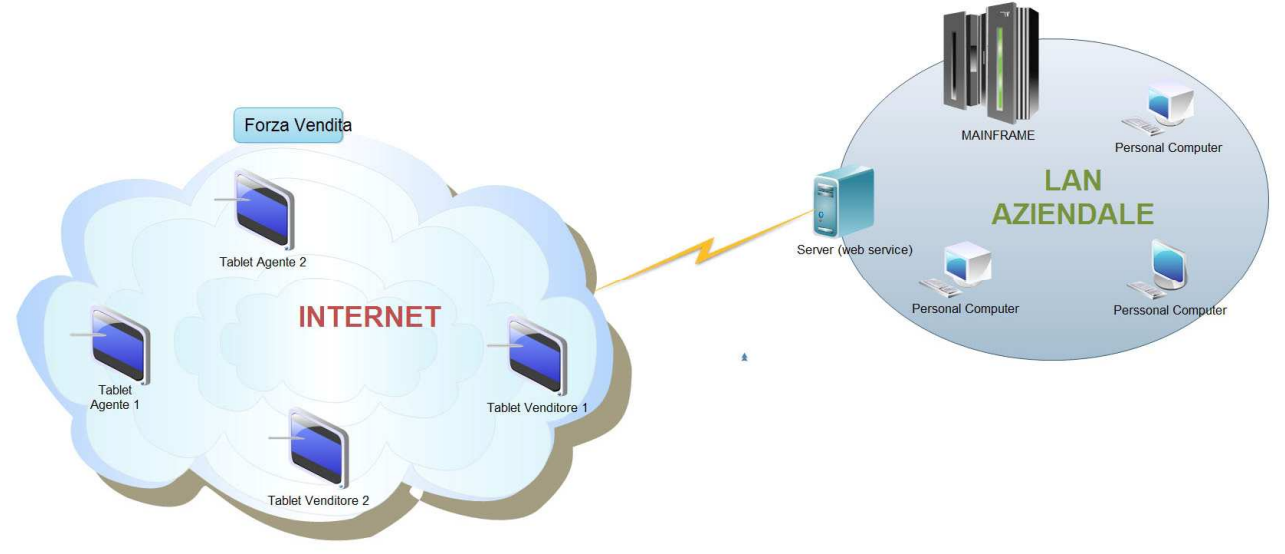

• **5-SCHEMA LOGICO FIERA** 

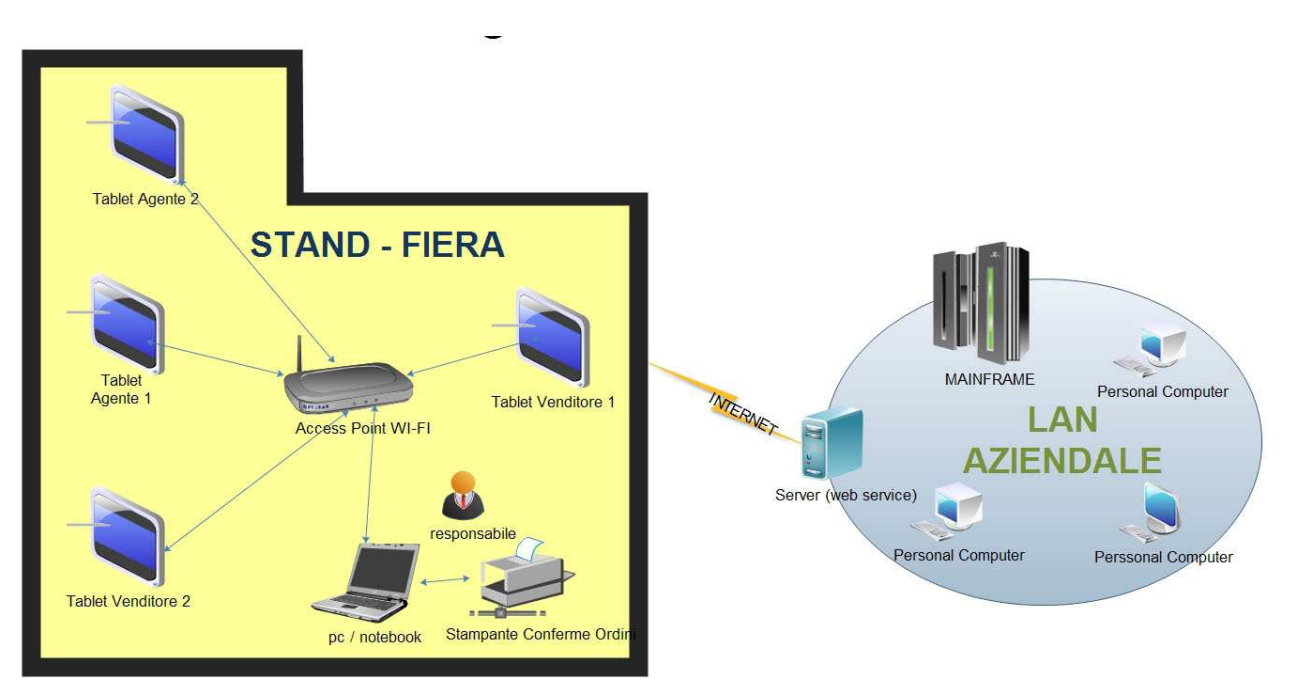

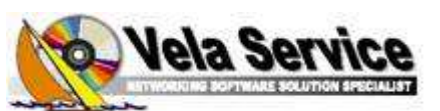

**Per informazioni: INFO@VELASERVICE.COM**